#### **AHE SIMPLÍCIO QUEDA ÚNICA PROJETO BÁSICO AMBIENTAL AHE SIMPLÍCIO PROJETO**

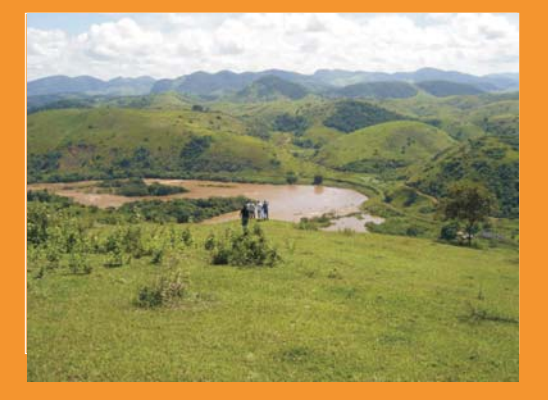

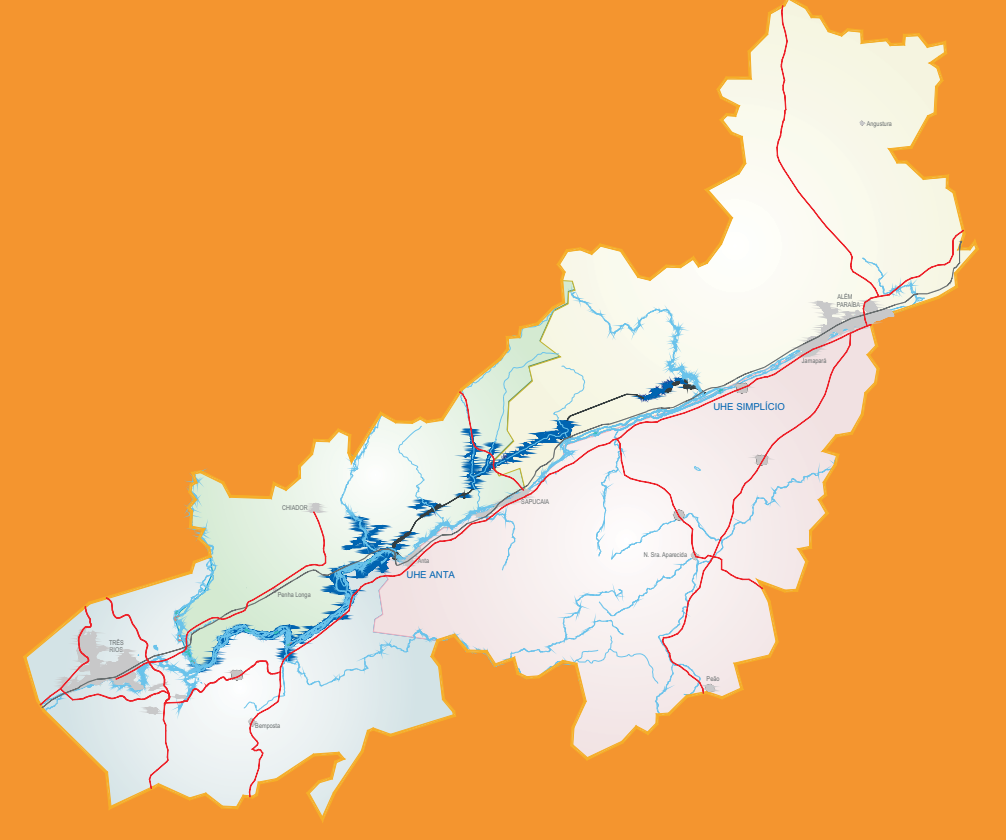

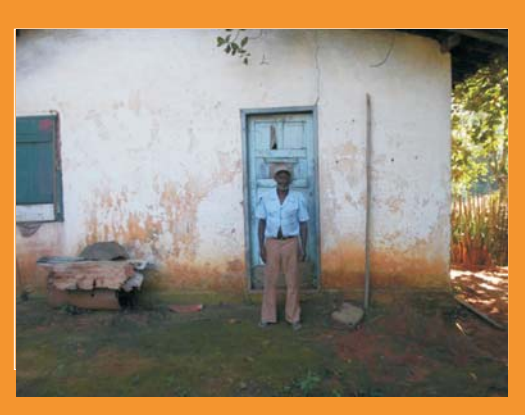

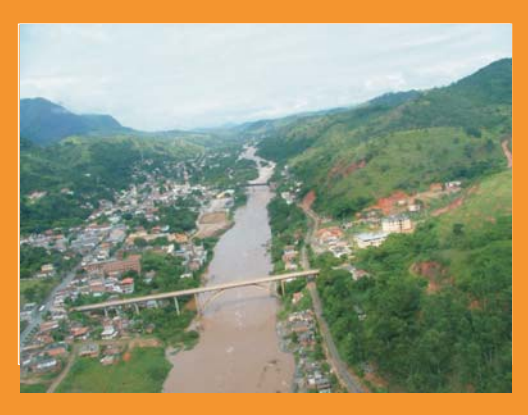

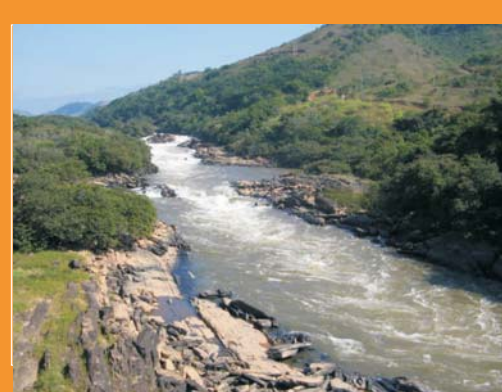

#### PLANO AMBIENTAL CONSERVAÇÃO E NO ENTORNO DOS RESERVATÓRIOS USO

Novembro / 2006

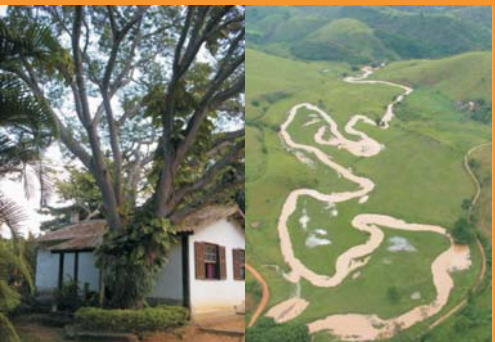

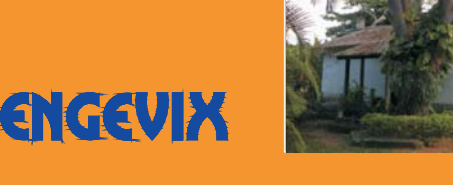

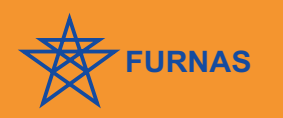

2800

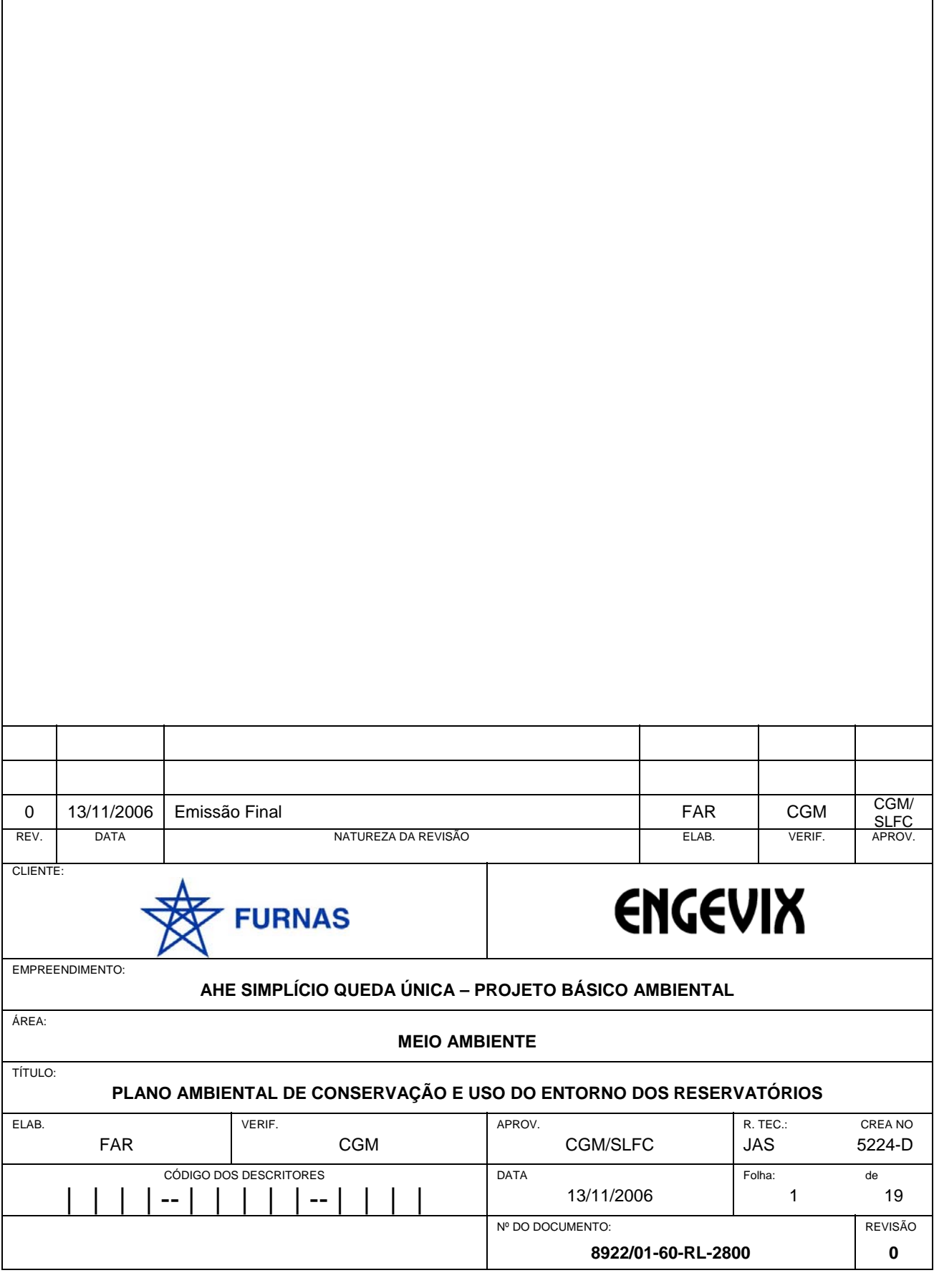

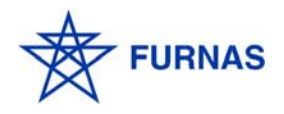

**ENGEVIX** 8922/01-60-RL-2800-0

# **ÍNDICE** PÁG.

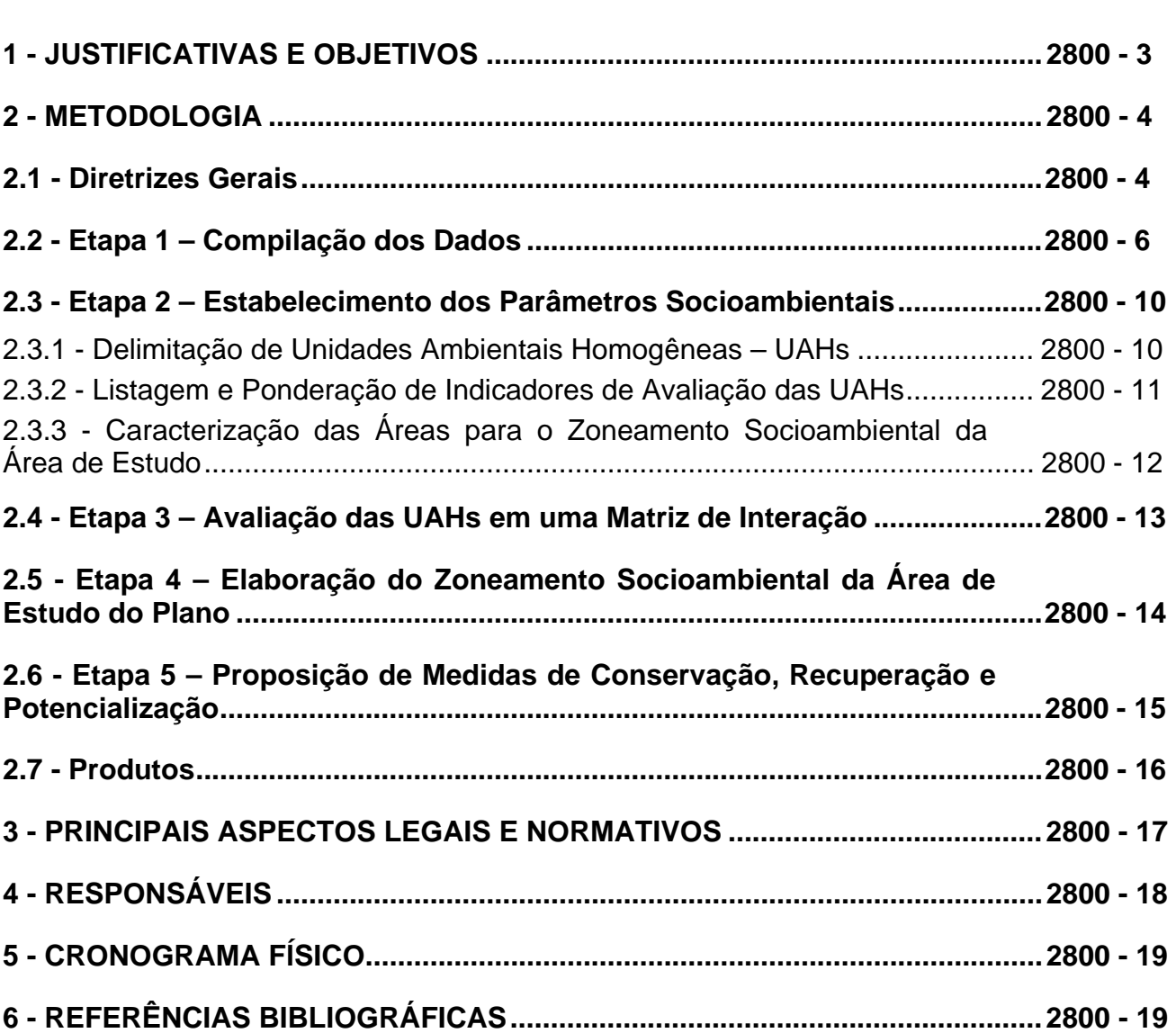

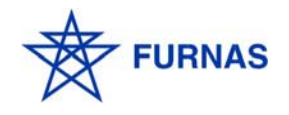

#### **1 - JUSTIFICATIVAS E OBJETIVOS**

O Plano Ambiental de Conservação e Uso do Entorno dos Reservatórios – PACUERA objetivará revisar e aprimorar medidas e programas propostos no processo de licenciamento ambiental (ElA/RIMA/PBA) do Aproveitamento Hidrelétrico Simplício Queda Única, ou simplesmente AHE Simplício, e propor, caso necessário, novos programas e regulamentar usos possíveis dos recursos naturais, bem como compatibilizar a ocupação das terras do entorno em conformidade com as tipologias de uso e ocupação do solo eventualmente definidas nos planos diretores dos municípios lindeiros, incorporando as exigências das Resoluções CONAMA nº 302/02 e nº 303/02. Os objetivos específicos do Plano a ser elaborado de acordo com as recomendações do IBAMA são os seguintes:

- delimitar a Área de Preservação Permanente APP dos reservatórios;
- consolidar dados primários e secundários referentes aos diversos componentes ambientais que servirão de subsídio para a elaboração do Diagnóstico e do Zoneamento Socioambiental do Entorno dos Reservatórios e do Zoneamento do Corpo Hídrico (espelho d'água);
- consolidar a base de informações socioambientais;
- apresentar como subsídio aos zoneamentos a serem propostos pelo Plano, um Diagnóstico Ambiental a partir dos dados do EIA e do PBA;
- realizar o Zoneamento Socioambiental do Entorno dos Reservatórios a partir da análise e interpretação dos componentes ambientais locais;
- propor medidas e programas de proteção, conservação e/ou recuperação das Áreas de Preservação Permanente, na área de entorno e de seu reordenamento quanto aos usos da terra, buscando a compatibilização das atividades econômicas com a preservação e conservação dos bens naturais, tanto para os terrenos de propriedade de FURNAS, como em áreas não pertencentes à FURNAS, através de convênios ou parcerias com entidades e particulares.

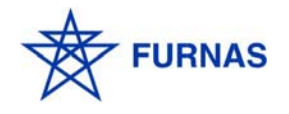

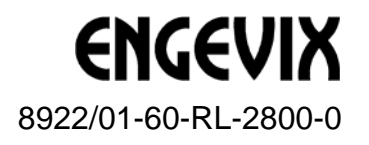

#### **2 - METODOLOGIA**

#### **2.1 - Diretrizes Gerais**

A área de estudo do PACUERA será composta pelos reservatórios, pelas APPs e pelos respectivos entornos de 1 km a partir do nível d´água máximo normal de operação do AHE Simplício. Também está incluída nesta área, o entorno de 1 km do rio Paraíba do Sul, entre a barragem de Anta e o canal de restituição em Simplício. Nesta área de estudo, representada na Figura 2.1, serão realizadas todas as etapas previstas no PACUERA, a saber: diagnóstico, delimitação das Unidades Ambientais Homogêneas UAHs, zoneamento e proposição de medidas.

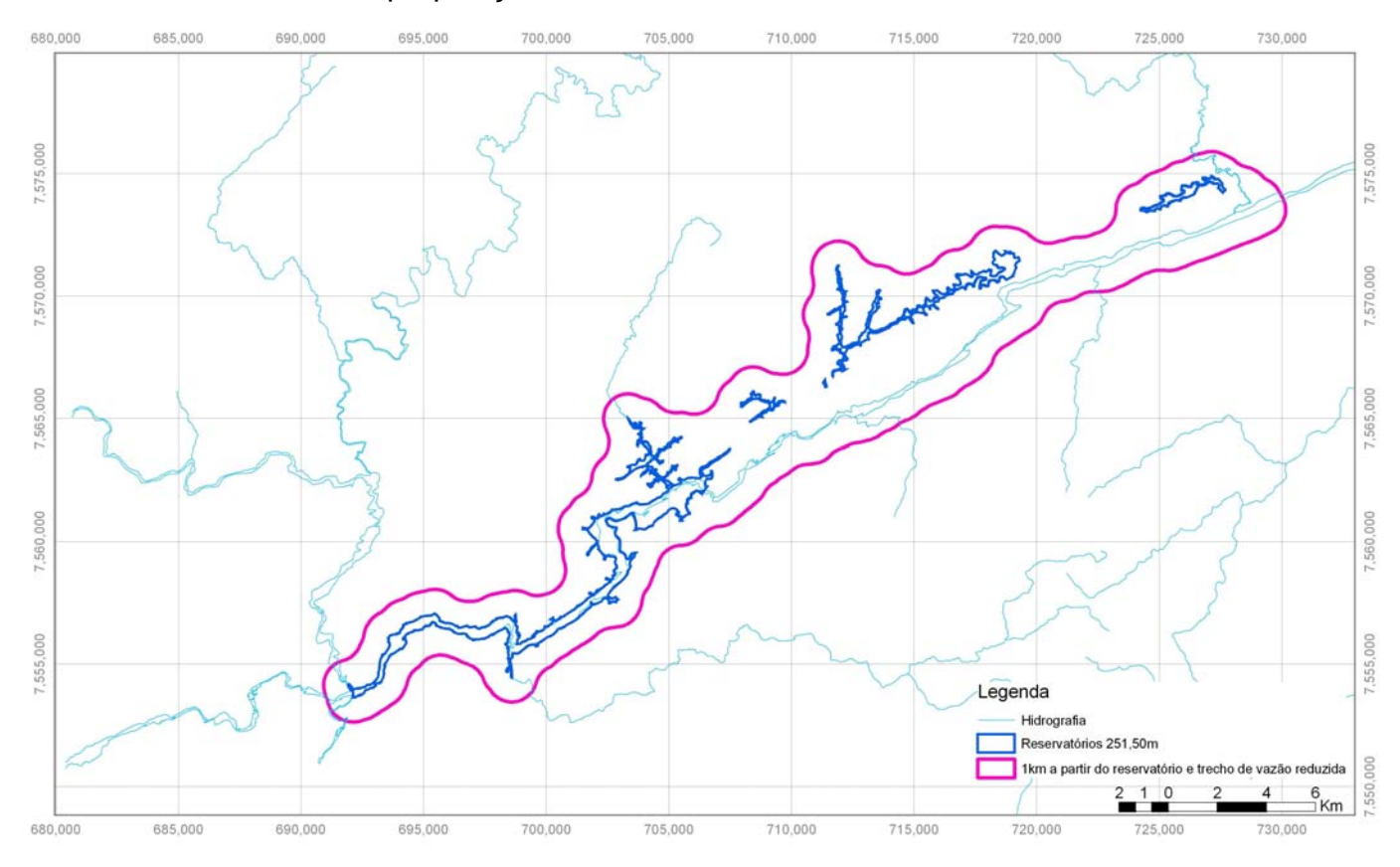

#### **FIGURA 2.1 LIMITES DA ÁREA DE ESTUDO DO PACUERA**

Será montado um Sistema de Informações Geográficas (SIG) sobre nova base cartográfica contratada por FURNAS, cuja abrangência é apresentada na Figura 2.2.

Esse Sistema será fundamental para a elaboração do PACUERA, cujos produtos intermediários e final são tratados sobre uma base cartográfica. O SIG será alimentado com os dados do diagnóstico, bem como com os resultados de geoprocessamentos que serão realizados nas outras etapas, conforme será descrito adiante.

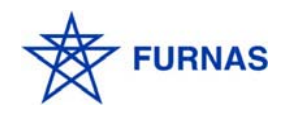

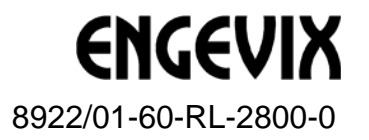

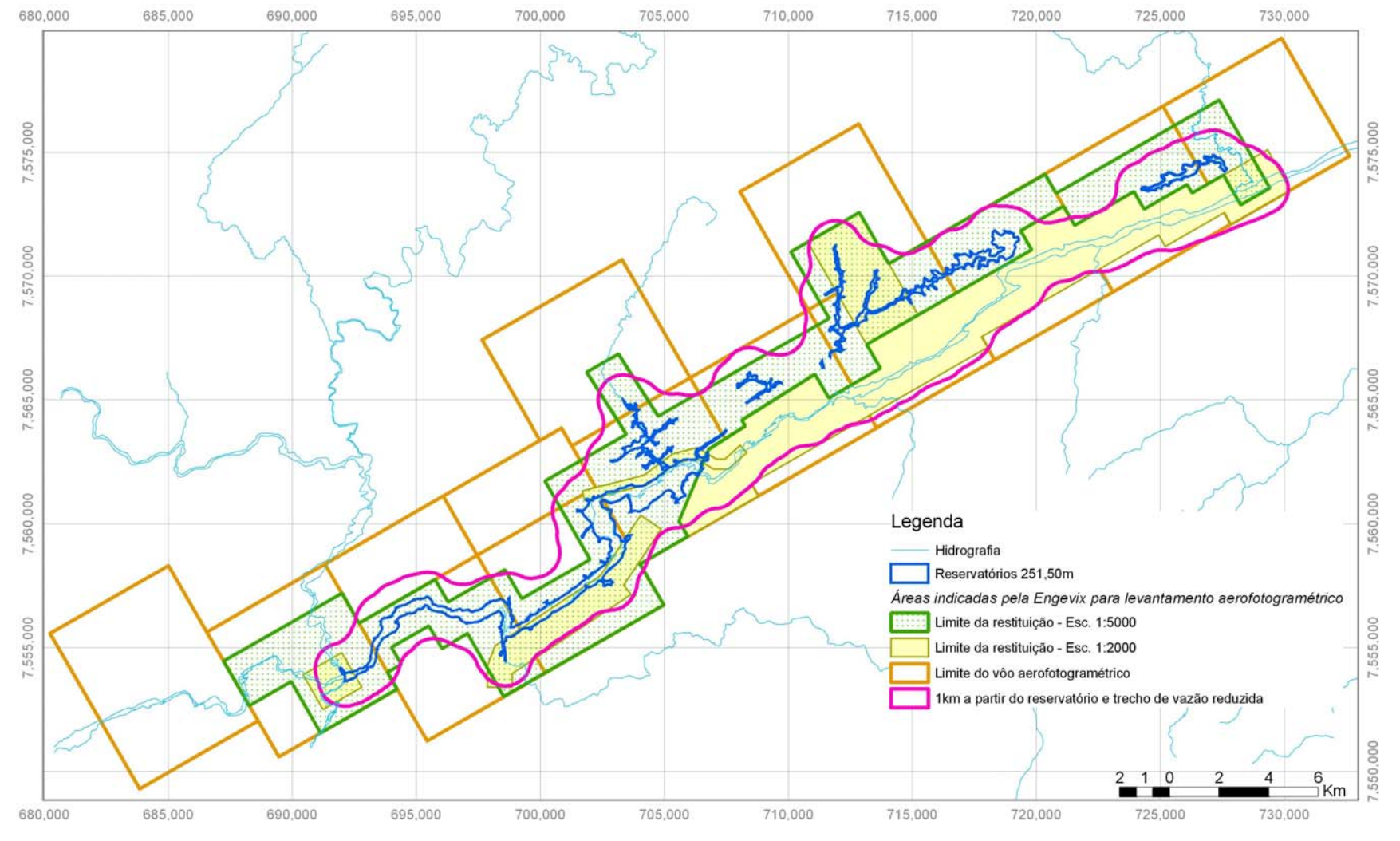

**FIGURA 2.2 ABRANGÊNCIA DA NOVA CARTOGRAFIA DA ÁREA DE ESTUDO** 

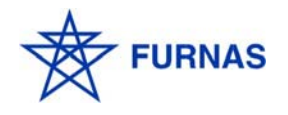

A escala a ser adotada será de 1:20.000 e nos casos em que se mostrar necessário, como por exemplo nas cidades de Anta e Sapucaia, poderá ser utilizada uma escala de maior detalhe.

O SIG será estruturado preferencialmente na plataforma ArcGis, utilizando a estrutura de arquivos nos formatos SHAPE (vetores), DBASE (tabelas) e GEOTIFF (imagens), o que facilita o intercâmbio de dados com usuários de outros softwares ou de diferentes versões do ArcView.

O objetivo do SIG é o de garantir a padronização da base cartográfica de todos os levantamentos temáticos, bem como das tabelas de dados coletados, prevendo sua representação espacial e permitindo a inserção dos dados em formato que permita sua pronta utilização para as análises demandadas pelo PACUERA.

Todos os mapas, plantas e imagens obtidos por meio das informações contidas no SIG serão georeferenciados com coordenadas UTM, impressos em cores, legendados e apresentados em escala compatível com o nível de detalhamento das informações e adequados para a área estudada. Todos os produtos gráficos conterão referência, rótulo com número do desenho, autor, proprietário, data e orientação geográfica, bem como escala gráfica e numérica, a exemplo dos produtos apresentados no presente PBA.

#### **2.2 - Etapa 1 – Compilação dos Dados**

Com o objetivo de identificar e mapear as áreas de sensibilidade ambiental, como subsídio ao Zoneamento a ser proposto pelo Plano, deverá ser apresentado Diagnóstico da Área de Estudo, com a caracterização e análise integrada dos meios físico, biótico e socioeconômico.

O Diagnóstico utilizará todos os estudos, produtos e levantamentos de dados existentes ou que serão gerados até o primeiro ano de execução do PBA, a saber:

- estudo de impacto ambiental e suas complementações;
- o presente PBA, que levantou inúmeras informações adicionais ao EIA;
- ikonos Geo Ortho Kit color, anos 2001 a 2003, resolução espacial de um metro, que também foram utilizadas neste PBA;
- ortofotocartas e restituição aerofotogramétrica contratada por FURNAS;
- dados levantados durante o primeiro ano de execução do PBA, em especial dos programas de monitoramento e o *Subprograma de Apoio ao Planejamento*, no âmbito do *Programa de Apoio aos Municípios*;
- planos diretores dos municípios de Três Rios e Além Paraíba, previstos para serem finalizados em outubro de 2006.

Algumas consultas às instituições públicas, para atualização e levantamento de dados específicos, podem se fazer necessárias.

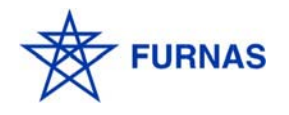

Os dados coletados nos documentos e produtos listados acima serão atualizados e retrabalhados para a área de estudo e para as escalas previstas no PACUERA. Todas as informações obtidas nessa fase alimentarão o SIG, pois serão fundamentais para as fases posteriores de seleção dos parâmetros socioambientais a serem utilizados na definição das unidades ambientalmente homogêneas, como será discutido mais a frente.

O Quadro 2.1 a seguir apresenta cada um dos itens do diagnóstico e de onde serão extraídas as informações.

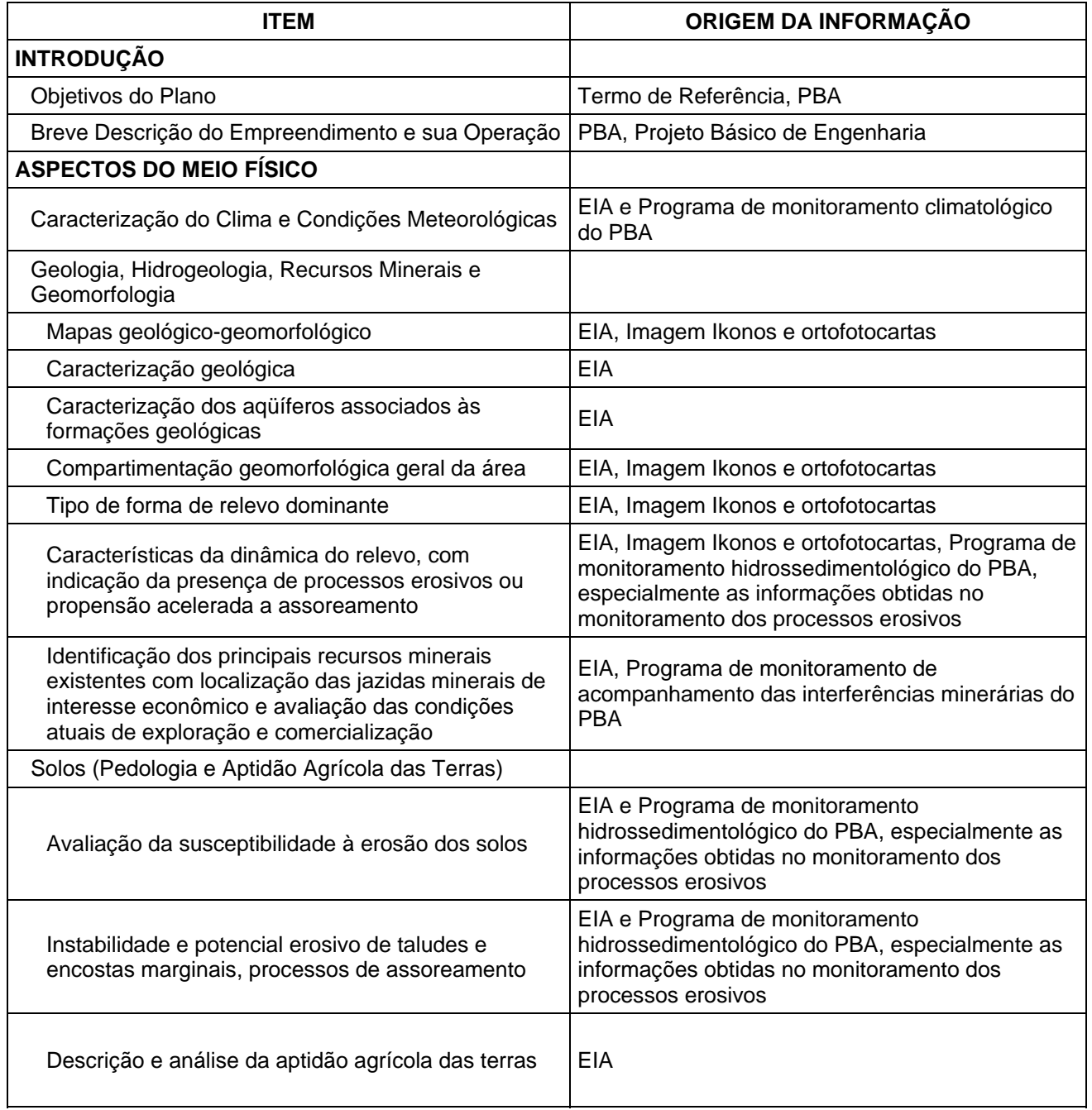

#### **QUADRO 2.1 ITENS DO DIAGNÓSTICO DA ÁREA DE ESTUDO**

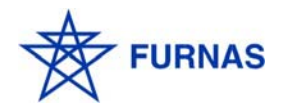

**ENGEVIX** 8922/01-60-RL-2800-0

| <b>ITEM</b>                                                                                                    | ORIGEM DA INFORMAÇÃO                                                                                                    |
|----------------------------------------------------------------------------------------------------|----------------------------------------------------------------------------------------------------|
| Recursos Hídricos                                                                                                    |                                                                                                    |
| Hidrologia Superficial                                                                                                    |                                                                                                    |
| Bacia hidrográfica: localização do<br>empreendimento, características físicas da bacia e<br>estruturas hidráulicas existentes                                                | EIA, PBA e ANA                                                                                                    |
| Usos da água existentes                                                                                                    | PBA e ANA                                                                                                    |
| Qualidade das Aguas                                                                                                    |                                                                                                    |
| Mapa dos pontos de coleta de dados e<br>classificação dos corpos d'água de acordo com a<br>Resolução CONAMA nº 357/2005                                                      | EIA, PBA e continuidade de execução do<br>Subprograma de Monitoramento Limnológico e da<br>Qualidade da Água                                                                                                    |
| Identificação das principais fontes poluidoras<br>pontuais e difusas                                                                                                    | Anexo IV do Subprograma de Monitoramento<br>Limnológico e da Qualidade da Água                                                                                                    |
| Áreas de proliferação de macrófitas aquáticas e<br>métodos de controle                                                                                                    | EIA, PBA Subprograma de Acompanhamento da<br>Proliferação e Reaproveitamento de Macrófitas<br>Aquáticas e Subprograma de Otimização da<br>Circulação das Águas nos Reservatórios                                                                                 |
| Áreas de ocorrência de cianobactérias                                                                                                    | EIA, PBA e continuidade de execução do<br>Subprograma de Monitoramento Limnológico e da<br>Qualidade da Água                                                                                                    |
| Demandas atuais e futuras dos usos múltiplos das<br>águas dos reservatórios                                                                                                  | EIA, PBA, ANA                                                                                                    |
| <b>ASPECTOS DO MEIO BIÓTICO</b>                                                                                                    |                                                                                                    |
| Descrição da paisagem                                                                                                    | Novo geoprocessamento dos dados do EIA para o<br>recorte da área de estudo do PACUERA                                                                                                    |
| Mapeamento das fitofisionomias. Fitossociologia da<br>área de estudo com especial atenção às espécies<br>raras, endêmicas e/ou ameaçadas de extinção                         | EIA, PBA (estudo de seleção do local de soltura da<br>fauna, contido no Programa de Resgate e<br>Monitoramento da Fauna), imagens Ikonos,<br>ortofotocartas e execução do Subprograma de<br>Salvamento de Germoplasma                                            |
| Apresentação dos parâmetros de abundância, riqueza<br>e diversidade das espécies de fauna e flora,<br>contemplando grupo inventariado, fisionomias e<br>sazonalidade         | EIA, PBA (estudo de seleção do local de soltura da<br>fauna, contido no Programa de Resgate e<br>Monitoramento da Fauna) e execução do<br>Subprograma de Salvamento de Germoplasma                                                                               |
| Caracterização das comunidades aquáticas,<br>contemplando riqueza, abundância e diversidade de<br>espécies por grupo, considerando a sazonalidade em<br>cada área amostrada. | EIA, PBA (Subprogramas de Monitoramento da<br>Ictiofauna e Limnológico e da Qualidade da Água)<br>e continuidade dos monitoramentos                                                                                                    |
| Apresentação de informações sobre ocorrência de<br>espécies de maior valor comercial e o grau de<br>exploração florestal                                                     | EIA, PBA (Inventário Florestal, estudo de seleção<br>do local de soltura da fauna, contido no Programa<br>de Resgate e Monitoramento da Fauna) e<br>execução do Subprograma de Salvamento de<br>Germoplasma                                                      |
| Indicação de áreas de relevante beleza cênica, com<br>elevado potencial turístico ou de preservação                                                                          | PBA (Programa de Conservação da Flora e<br>Recomposição da Vegetação, Programa de<br>Salvamento do Patrimônio Arqueológico Pré-<br>Histórico e Histórico Cultural, Subprograma de<br>Implantação de Instalações Esportivas e de Lazer<br>Recreativo e Cultural). |

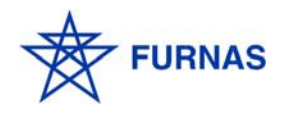

**ENGEVIX** 8922/01-60-RL-2800-0

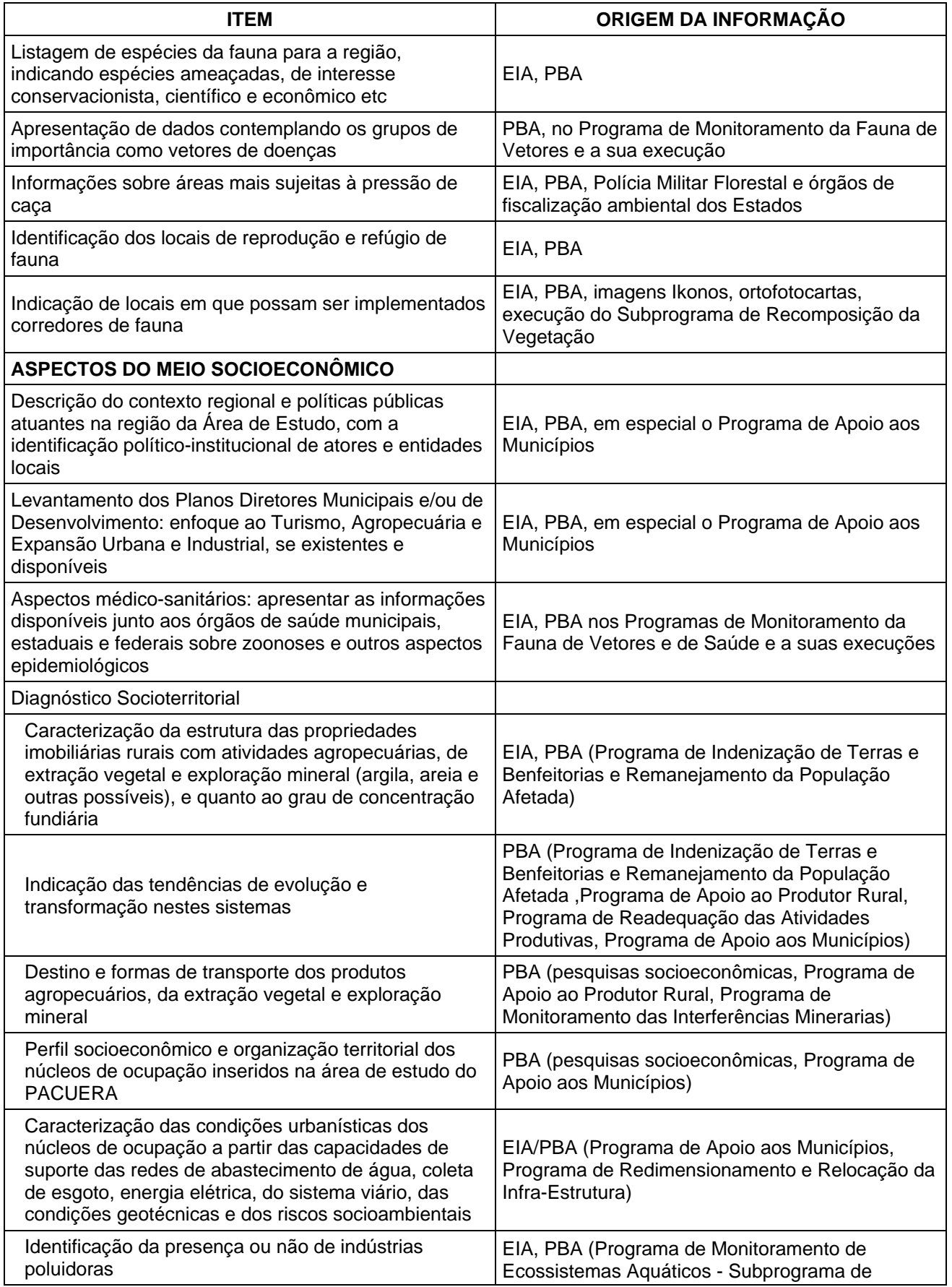

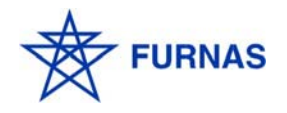

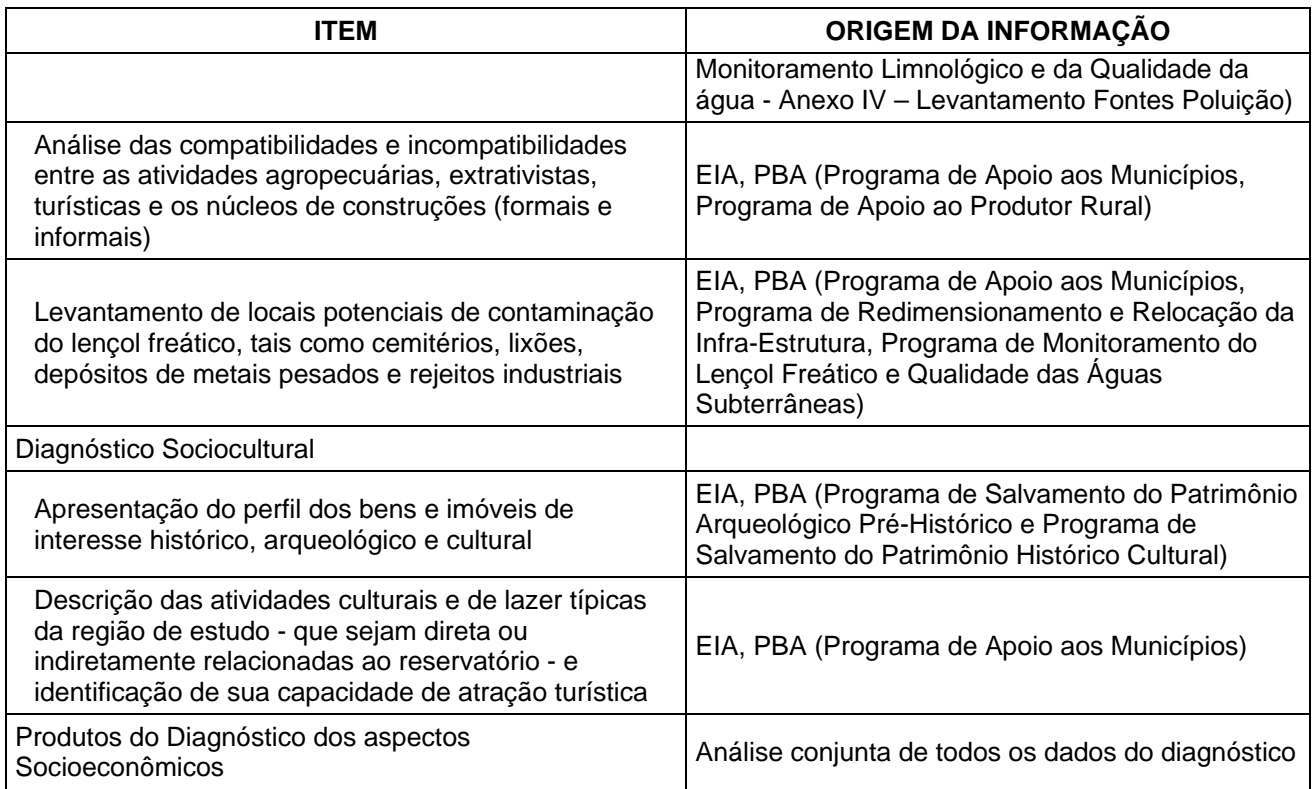

Ao final dessa etapa será apresentado um relatório denominado Diagnóstico Ambiental, que compõe o primeiro produto do PACUERA. Conterá textos, figuras, desenhos e anexos necessários à plena compreensão da área de estudo.

### **2.3 - Etapa 2 – Estabelecimento dos Parâmetros Socioambientais**

2.3.1 - Delimitação de Unidades Ambientais Homogêneas – UAHs

O primeiro passo será identificar, *a "priori",* compartimentos paisagísticos na área de estudo que possuam características similares, ou seja, locais em que a combinação dos atributos físicos, bióticos e socioeconômicos constitua um padrão ambiental facilmente identificável e distinto de outros.

Os estudos até então desenvolvidos para o EIA e para o presente PBA já demonstram a existência de compartimentos bem definidos. Considerando os meios físico e biótico percebe-se claramente uma diferença entre as margens do rio Paraíba do Sul. Pela margem esquerda a densidade de drenagem é maior e também é onde estão localizados os maiores fragmentos florestais, principalmente na região mais a jusante da barragem de Anta. Em termos socioeconômicos, a margem direita, sob influência da rodovia BR-393, e devido a presença das cidades de Anta e Sapucaia, se apresenta mais ocupada.

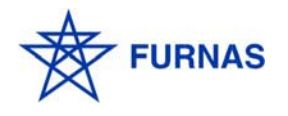

#### 2.3.2 - Listagem e Ponderação de Indicadores de Avaliação das UAHs

Será elaborada uma lista de indicadores, ou fatores ambientais, para avaliar as UAHs. Cada fator ambiental será descrito e avaliado detalhadamente, conforme os dados obtidos nos levantamentos e mapeamentos a serem realizados na etapa de Diagnóstico. Todos os fatores ambientais devem ser passíveis de espacialização na área de estudo e deverão compor o SIG a ser montado para o PACUERA.

A seguir é apresentada uma listagem mínima de fatores ambientais a serem adotados:

- formas de relevo;
- tipos de solos;
- clinometria;
- cobertura vegetal;
- impactos geotécnicos da operação dos reservatórios sobre o entorno (existência de pontos de talude instáveis e processos erosivos);
- usos atuais do solo;
- usos dos recursos hídricos;
- qualidade das águas nos tributários dos reservatórios e qualidade das águas dos reservatórios;
- significância do remanescente como corredor de fauna;
- registro de espécies da flora e da fauna ameaçadas de extinção no remanescente florestal;
- adjacência a áreas-destino ou de reprodução de fauna;
- tamanho, localização e conectividade dos remanescentes florestais;
- incidência de Legislação de APP, ocorrência de uso e ocupação irregular;
- significância do uso das propriedades na renda familiar ou uso como atividade de lazer;
- existência de famílias dependentes da propriedade, incluindo uso como única residência.

Para cada fator ambiental serão definidos critérios para valoração e ponderação, com vistas à indicação de três ações básicas:

- preservação ou conservação dos recursos naturais;
- recuperação ambiental; e
- utilização.

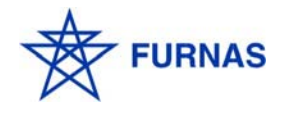

Os fatores serão valorados de duas formas. Como unidades discretas, subdivididos em classes, como por exemplo o fator "incidência de legislação de APP", ou seja, um ponto dentro da área de estudo é (classe 1) ou não é (classe 2) APP. Outros exemplos são os fatores "cobertura vegetal" e "usos do solo", onde serão utilizadas classes distintas (floresta secundária inicial, floresta secundária média, agricultura, pastagem, afloramento rochoso etc).

Para outro grupo de fatores, tratados como unidades contínuas, serão utilizados, para sua valoração, os dados obtidos nas quantificações. Dessa forma serão tratados, por exemplo, o "tamanho do remanescente florestal" e a "qualidade da água", esse último traduzido em um índice.

A importância relativa dos fatores ambientais será avaliada de acordo com os critérios adotados. Assim, por exemplo, o fator "cobertura vegetal", quando avaliado como indicador de prioridade de conservação, pode ter as classes que contemplam as florestas em estágio mais avançado de regeneração com pesos maiores. No outro extremo, os menores pesos seriam dados às classes que contenham cobertura com monoculturas de espécies exóticas, de menor restrição à utilização das terras.

Além disso, cada fator ambiental receberá um peso correspondendo à sua importância, no conjunto, para a delimitação da APP dos reservatórios.

Essa é uma fase importante do processo, pois envolve a atribuição de valores e pesos, muitas vezes dependentes de critérios sujeitos a alguma subjetividade. Para reduzir essa tendência, os avaliadores poderão usar de metodologias de multicritério, de combinações e normalizações estatísticas ou ponderações de características entre as partes e o todo, como o quantitativo de determinada classe de solo sobre o total da área de estudo, a densidade demográfica estimada de uma área em relação ao conjunto estudado, ou ainda, a especificidade de um fragmento florestal em relação a área estudada, conferindolhe maior importância para conservação ambiental, justamente por sua particularidade, por exemplo.

Após a definição de todas as classes para todos os fatores ambientais e a atribuição de valores para cada uma delas, bem como a atribuição dos correspondentes pesos a cada fator, serão estabelecidas as faixas de valores que determinarão a inclusão ou a exclusão das UAHs em cada uma das seguintes categorias:

- Áreas Preferenciais para Preservação;
- Áreas Preferenciais para Recuperação;
- Áreas Preferenciais para Utilização.

2.3.3 - Caracterização das Áreas para o Zoneamento Socioambiental da Área de Estudo

A partir das características das UAHs identificadas, deverão ser definidos os tipos de zonas a serem adotados no PACUERA. A área de estudo deverá ser subdividida, no mínimo, nas Zonas listadas e caracterizadas a seguir, podendo haver necessidade de subdivisão em categorias mais específicas, a depender dos resultados da análise

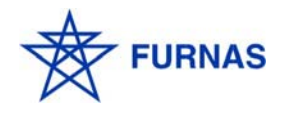

integrada dos aspectos socioambientais da região ou da existência de planos diretores nos municípios:

- Zonas de Proteção Ambiental (considerando vegetação, fauna, recursos hídricos, fragilidades do meio físico, patrimônio histórico, etc.) são zonas que contêm: remanescentes florestais ou corredores ecológicos de alto valor ambiental, pelo seu estado de conservação e/ou por formar abrigo ou corredores de fauna, situados na área de estudo; áreas de nascentes e recarga de aqüíferos; e locais com alto valor histórico, paisagístico e/ou arqueológico;
- Zonas de Recuperação Ambiental (considerando áreas frágeis e/ou degradadas) são aquelas que contêm: locais relevantes para a conservação do solo ou proteção do reservatório, porém degradados por atividades antrópicas, a exemplo da APP em fazendas de monocultura ou pecuária extensiva; locais frágeis, com incidência de processos de instabilização, como erosões e escorregamentos; sub-bacias hidrográficas que constituem mananciais de abastecimento público ou privado (incluindo atividades agrícolas), preferencialmente a montante dos pontos de captação, se houver;
- Zonas de Utilização Rural contêm: locais com predomínio de solos férteis ou propícios à atividade agropecuária; locais com baixa declividade, propícios às atividades mecanizadas ou semi-mecanizadas; locais pouco suscetíveis a processos erosivos; locais fundamentais para a sustentabilidade de populações que tradicionalmente obtêm sua subsistência dos mesmos; locais que abrigam grupos étnicos ou populações vulneráveis, cultural e economicamente dependentes dos recursos da área;
- Zonas de Ocupação Urbana (edificações, loteamentos, etc.) são aquelas que contêm: locais com ausência de restrições ambientais, incluindo proibições legais; locais com baixa declividade (< 20%); locais em que há proximidade de infraestrutura física e social (atual e futura), incluindo facilidade de acesso; locais previstos para expansão de manchas urbanas de acordo com o Plano Diretor de cada Município;
- Zonas de Uso Recreacional e de Lazer contêm: locais próximos ao reservatório; locais com relevante valor paisagístico; locais com facilidade de acesso e disponibilidade de infra-estrutura; e locais previstos para praias e estruturas náuticas.

#### **2.4 - Etapa 3 – Avaliação das UAHs em uma Matriz de Interação**

Consiste na avaliação de cada uma das Unidades Ambientais Homogêneas (UAHs) à luz dos critérios de importância / significância para preservação / conservação / recuperação / utilização dos recursos naturais, em uma Matriz de Interação. Este procedimento possibilitará avaliar e justificar a conveniência de inserir ou excluir cada UAH nas Áreas das categorias mencionadas no item 2.3.3.

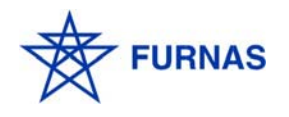

#### **2.5 - Etapa 4 – Elaboração do Zoneamento Socioambiental da Área de Estudo do Plano**

O zoneamento resultará da análise realizada no item anterior. Serão avaliadas as características, as potencialidades, as restrições e as vulnerabilidades de cada segmento da área de estudo, indicando-se as formas de utilização mais adequadas a cada um, compatíveis com o Plano Diretor de cada município. Essa análise deverá considerar todos os fatores ambientais incorporados ao SIG e os critérios adotados nas etapas anteriores.

Será realizada uma integração dos fatores ambientais para a avaliação da vocação das áreas para conservação, recuperação ou uso, transformando cada um deles em planos de informação, os quais serão sobrepostos e submetidos a rotinas de geoprocessamento e modelagem em SIG.

Os procedimentos básicos para essa integração serão:

- pré-processamento dos dados engloba o recorte dos planos de informação da área de estudo, a transformação das coordenadas e datum, a reamostragem de dados de maior resolução (se necessária), a classificação das imagens para confecção de mapas de uso e ocupação do solo e o cálculo de indicadores da ecologia da paisagem, a mosaicagem das cenas classificadas entre outros;
- extração dos dados de previsão significantes cálculo de eqüidistância de feições espaciais e a reclassificação da imagem. As classes reclassificadas recebem pesos de zero a um de acordo com a sua importância no processo de modelagem. O critério é quanto maior o peso, maior a sensibilidade ambiental da feição classificada em relação àquele plano de informação.

O produto final da integração dos fatores ambientais é uma carta única onde estarão delimitadas as diversas zonas propostas. No mínimo, estão previstas as zonas listadas a seguir:

- Zona de Proteção Ambiental;
- Zona de Recuperação Ambiental;
- Zona de Utilização Rural;
- Zona de Ocupação Urbana;
- Zona de Uso Recreacional e de Lazer.

Eventualmente outras zonas ou subzonas poderão ser acrescentadas, como por exemplo: Zona de Segurança Operacional, Zona de Saneamento Ambiental, Zona Especial de Turismo, Zonas de Transição, Zona Industrial, entre outras. É importante frisar que o zoneamento proposto deverá ser plenamente compatível com os planos diretores municipais, se houverem.

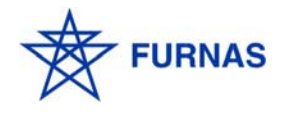

A APP dos reservatórios deverá estar inserida na Zona de Proteção Ambiental, e terá, nessa fase, seus limites definidos de acordo com o Art. 3º, inciso I, da Resolução CONAMA nº 302/02.

Segundo esse diploma legal, os limites da APP poderão ser ampliados ou reduzidos, de acordo com os atributos presentes em cada segmento da margem dos reservatórios, como avaliado nas etapas anteriores, e observando-se o patamar mínimo de trinta metros.

A largura da APP poderá ser ampliada nas áreas indicadas como preferenciais para proteção e recuperação ambiental, conforme analisado mediante a aplicação da Matriz de Interação. Nas áreas preferenciais para ocupação antrópica, estabilizadas e sem atributos que justifiquem sua preservação, bem como as destinadas ao uso recreacional e de lazer, será mantido o limite mínimo de 30 metros. Essa situação é flagrante na margem direita do reservatório de Anta, onde existem algumas localidades, como os bairros da Grama e do Posto 21, e dois componentes importantes do sistema viário: a rodovia BR-393 e a Ferrovia Centro Atlântica. Esses últimos podem ser analisados como casos excepcionais, de utilidade pública e interesse social que, conforme a Resolução CONAMA nº 369/06, possibilitam a intervenção ou supressão de vegetação em APP.

#### **2.6 - Etapa 5 – Proposição de Medidas de Conservação, Recuperação e Potencialização**

Para cada zona identificada na etapa anterior, serão sugeridas medidas específicas que visem à conservação dos recursos naturais, à recuperação de áreas degradadas ou à potencialização, adequação e incentivo das formas de utilização das terras nela existentes.

As medidas sugeridas deverão ser debatidas com as comunidades afetadas e as municipalidades da área dos estudos, propondo-se metodologias participativas para a construção e discussão dessas medidas.

As medidas propostas para as zonas definidas no PACUERA serão concorrentes e potencializadas pelos programas ambientais previstos no presentes PBA. A seguir, a título de exemplo, são citados alguns Programas Ambientais que possuem interfaces com o planejamento do entorno e que podem ser ampliados para o PACUERA:

- *Subprograma de Recomposição da Vegetação (Programa de Conservação da Flora e Recomposição da Vegetação*) – indicação de áreas e espécies para recomposição da APP dos reservatórios e formação de corredores para a fauna;
- *Programa de Recuperação de Áreas Degradadas* levantamento e tratamento adequado das áreas degradadas, sejam decorrentes da implantação do AHE Simplício, sejam áreas já existentes, mas que possam afetar o empreendimento;
- Programas de monitoramento (climatológico, sismológico, hidrossedimentológico, do lençol freático e das águas subterrâneas, limnológico e da qualidade da água, de macrófitas, de peixes, de vetores e da fauna terrestre, dos processos erosivos,

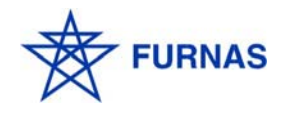

de vigilância epidemiológica) – levantamento periódico de dados de maneira a acompanhar os impactos do AHE Simplício sobre os ecossistemas;

- Programas com alcance junto às comunidades afetadas, em especial as famílias e propriedades atingidas: *Programa de Indenização de Terras e Benfeitorias Afetadas pelo Empreendimento*, *Programa de Apoio ao Produtor Rural, Programa de Readequação das Atividades Produtivas, Programa de Redimensionamento e Relocação da Infra-Estrutura*;
- Programas com ações gerais de caráter informativo, gerencial e de planejamento: *Programa de Comunicação Social*, *Programa de Educação Ambiental*, *Programa de Apoio aos Municípios*, *Programa de Gerenciamento Ambiental*;
- Programas direcionados para a mitigação/compensação de interferências especiais, como em estradas, direitos minerários, patrimônios culturais, bem como ações específicas de relocação, a exemplo da relocação do depósito de lixo de Anta, e seus desdobramentos nos usos do solo e qualidade ambiental na área de estudos: *Programa de Acompanhamento de Interferências Minerarias*, *Programa de Limpeza da Bacia de Acumulação*, *Programa de Minimização dos Efeitos Hidrológicos e Ambientais no Trecho de Vazão Reduzida*, *Programa de Salvamento do Patrimônio Arqueológico Pré-Histórico*, *Programa de Salvamento do Patrimônio Arqueológico Histórico e Cultural*.

Todas as medidas recomendadas nessa etapa estarão traduzidas em dois documentos:

- o Código de Usos, onde estarão normatizadas as atividades permitidas e as restrições para cada zona;
- o Plano de Gerenciamento dos Reservatórios, que apresenta a descrição das medidas de conservação, recuperação e/ou potencialização propostas para cada zona definida no Zoneamento Socioambiental, bem como os Programas Ambientais propostos. Aqui serão definidas as responsabilidades pela implementação e pelo acompanhamento do PACUERA.

#### **2.7 - Produtos**

Os resultados do PACUERA serão apresentados em cinco produtos:

- Diagnóstico Ambiental, contendo os resultados da Etapa 1 (compilação de dados);
- Relatório Técnico, contendo as Etapas 2 (estabelecimento dos parâmetros socioambientais), 3 (avaliação das unidades ambientalmente homogêneas em uma matriz de interação), 4 (zoneamento socioambiental) e 5 (Código de Usos);
- Plano de Gerenciamento dos Reservatórios (Etapa 5);
- Sistema de Informações Geográficas (SIG), contendo, em meio digital, a base cartográfica, mapas temáticos, produtos intermediários e o zoneamento ambiental;

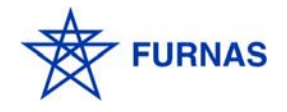

- Versão Resumida do Plano, contendo uma síntese do PACUERA, em linguagem acessível ao público em geral.

#### **3 - PRINCIPAIS ASPECTOS LEGAIS E NORMATIVOS**

A obrigatoriedade da elaboração do PACUERA foi definida na Resolução CONAMA nº 302/02, que dispõe sobre os parâmetros, definições e limites de APPs de reservatórios artificiais e o regime de uso do entorno.

Os procedimentos e os critérios mínimos para a elaboração do PACUERA do AHE Simplício está sendo discutida entre IBAMA e FURNAS, a partir de uma minuta de Termo de Referência – TR.

Segundo este TR, a elaboração do PACUERA deverá atender à legislação vigente nos níveis federal, estadual e municipal referentes à utilização, proteção e conservação dos recursos naturais, com especial ênfase para as seguintes normas:

- Constituição Federal artigo nº 225 (capítulo relacionado à proteção do Meio Ambiente);
- Lei Federal nº 4.771/65, que institui o Novo Código Florestal, e as alterações advindas da Lei Federal nº 7.803, de 1989, e da Medida Provisória nº 2166-67, de 24/08/2001;
- Lei Federal nº 6.938/81, que institui a Política Nacional de Meio Ambiente;
- Lei Federal nº 6.766/79, e suas alterações, que dispõem sobre Parcelamento e Uso do Solo Urbano;
- Lei Federal nº 9.985/00, que institui o Sistema Nacional de Unidades de Conservação – SNUC;
- Lei Federal nº 9.433/97, que institui a Política Nacional de Recursos Hídricos;
- Lei Federal nº 9.605/98, Lei de Crimes Ambientais, e Decreto 3.179/99;
- Lei Federal nº 5.197/67, que dispõe sobre proteção à fauna;
- CONAMA. Resolução nº 237/97, que estabelece definições, procedimentos e competências no processo de Licenciamento Ambiental;
- CONAMA. Resolução nº 009/96, que dispõe sobre a formação de corredores entre remanescentes;
- CONAMA. Resolução nº 09/87, que dispõe sobre a realização de Audiências Públicas;

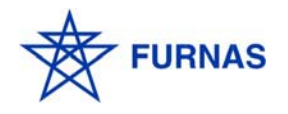

- CONAMA. Resolução nº 302/02, que dispõe sobre os parâmetros, definições e limites de Áreas de Preservação Permanente de reservatórios artificiais e o regime de uso do entorno;
- CONAMA. Resolução nº 303/02, que dispõe sobre os parâmetros, definições e limites de Áreas de Preservação Permanente;
- CONAMA Resolução nº 357/05 que dispõe sobre a classificação dos corpos de água e diretrizes ambientais para seu enquadramento, bem como estabelece as condições e padrões de efluentes;
- CONAMA Resolução nº 369/06 que dispõe sobre casos excepcionais, de utilidade pública, interesse social ou baixo impacto ambiental, que possibilitam a intervenção ou supressão de vegetação em Área de Preservação Permanente – APP;
- IBAMA. Portaria nº 37-N/92, que estabelece as espécies de flora ameaçadas de extinção no país;
- MMA. Lista Nacional das Espécies da Fauna Brasileira Ameaçadas de Extinção, 22 maio de 2003;
- CNRH. Resolução nº 05, de 10 de abril de 2000, que estabelece Comitês de Bacias Hidrográficas;
- Legislação referente à proteção ao patrimônio cultural Constituição Federal, Art. 20 e 216, Lei nº 3.924/61, Portaria SPHAN nº 07/88 e Portaria IPHAN nº 230/02.

Este Programa atende as Condicionantes 2.3 e 2.10 da LP 217/2005, a seguir transcritas:

"2.3 Detalhar todos os programas ambientais propostos nos estudos ambientais e os determinados pelo IBAMA, apresentando metodologia, responsável técnico e cronograma físico de implantação."

"2.10 O Plano Ambiental de Conservação e Uso do Entorno dos Reservatórios deve ser elaborado a partir de TR emitido pelo IBAMA, de acordo com os preceitos da Resolução CONAMA nº 302/2002."

#### **4 - RESPONSÁVEIS**

A responsabilidade de elaboração do Plano será de FURNAS Centrais Elétricas S.A.

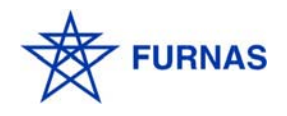

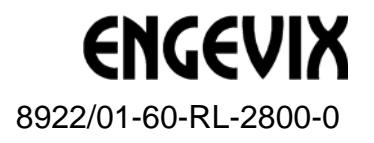

## **5 - CRONOGRAMA FÍSICO**

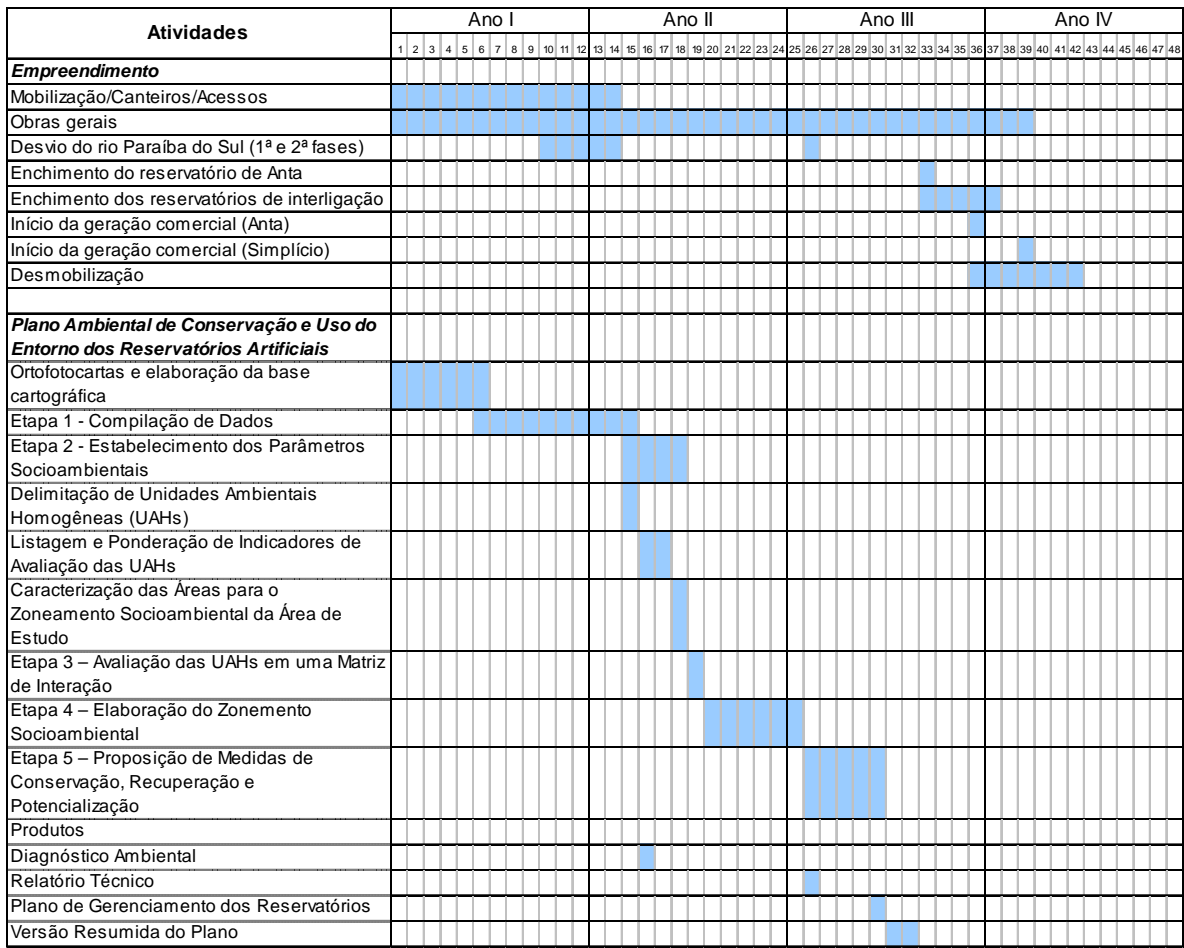

### **6 - REFERÊNCIAS BIBLIOGRÁFICAS**

ENGEVIX ENGENHARIA S/A. AHE Simplício Queda Única. Estudo de Impacto Ambiental. Referência 874/00-6B-RL-0001-0. Brasília. ENGEVIX, 2004. 6 volumes.

Instituto Brasileiro dos Recursos Naturais Renováveis - IBAMA – Minuta do Termo de Referencia para o Plano Ambiental de Conservação e Uso do Entorno do Reservatório Artificial – AHE Simplício. Abril de 2006. 17p.